### **Go to: [https://ieee-pdf-express.org](https://ieee-pdf-express.org/) Create a new IEEE PDF eXpress account for the EPE2022 Conference**

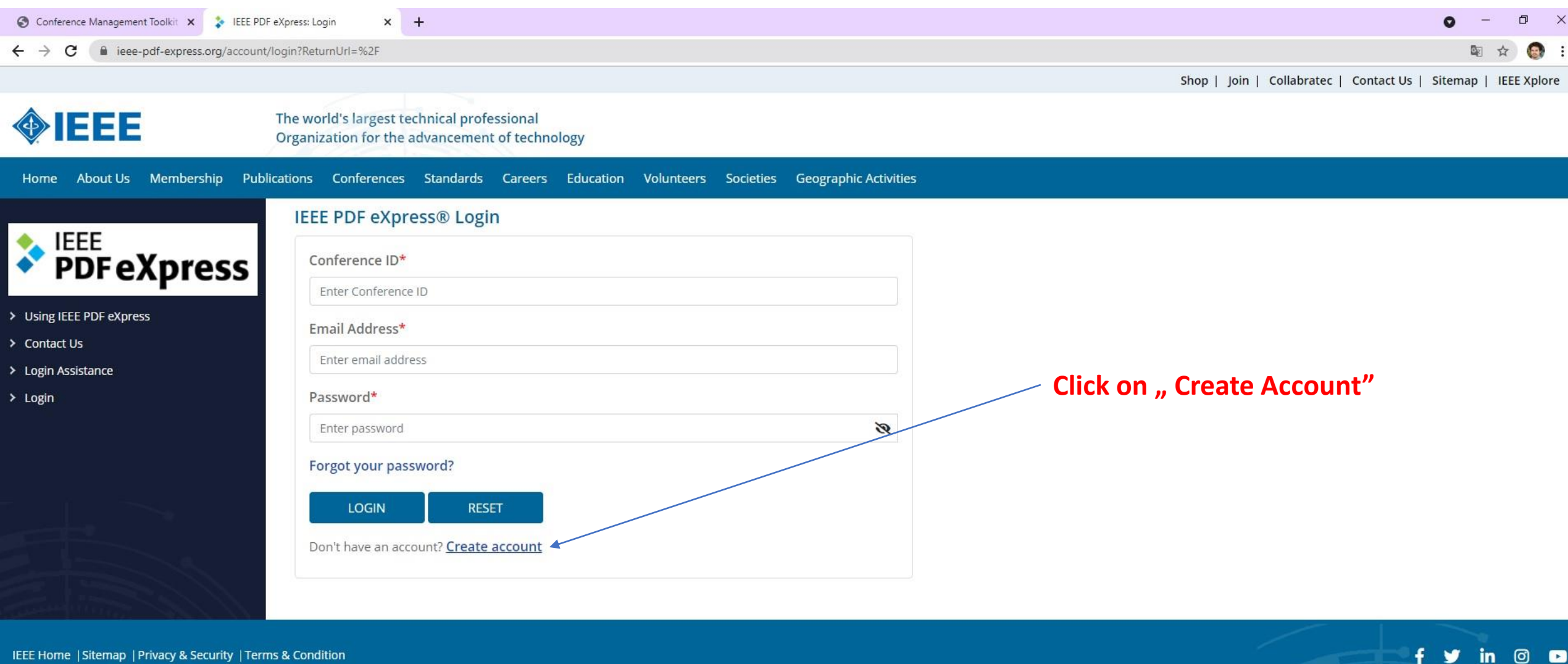

 $\circ$   $\bullet$ 

IEEE Home | Sitemap | Privacy & Security | Terms & Condition

if you would like to contact the IEEE PDF eXpress® Webmaster, email IEEE PDF eXpress® Webmaster

© Copyright 2021 IEEE-All Rights reserved. Use of this website signifies your agreement to the IEEE Terms and Conditions.

#### **Set up your IEEE PDF eXpress account for the EPE2022 Conference**

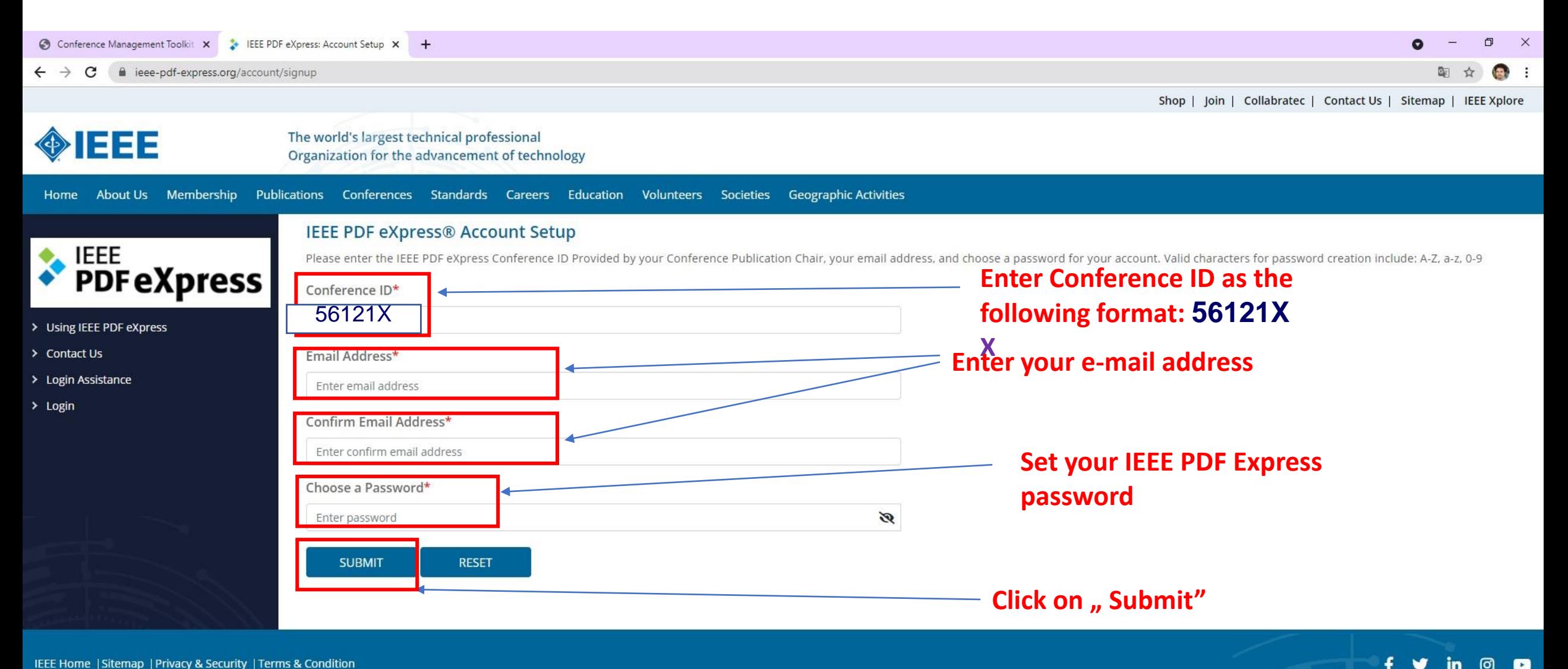

IEEE Home | Sitemap | Privacy & Security | Terms & Condition

if you would like to contact the IEEE PDF eXpress® Webmaster, email IEEE PDF eXpress® Webmaster

© Convright 2021 IFFF-All Rights reserved. Use of this website signifies your agreement to the IFFF Terms and Conditions

### **After Setting up your IEEE PDF eXpress account for the EPE2022 Conference Go to login page**

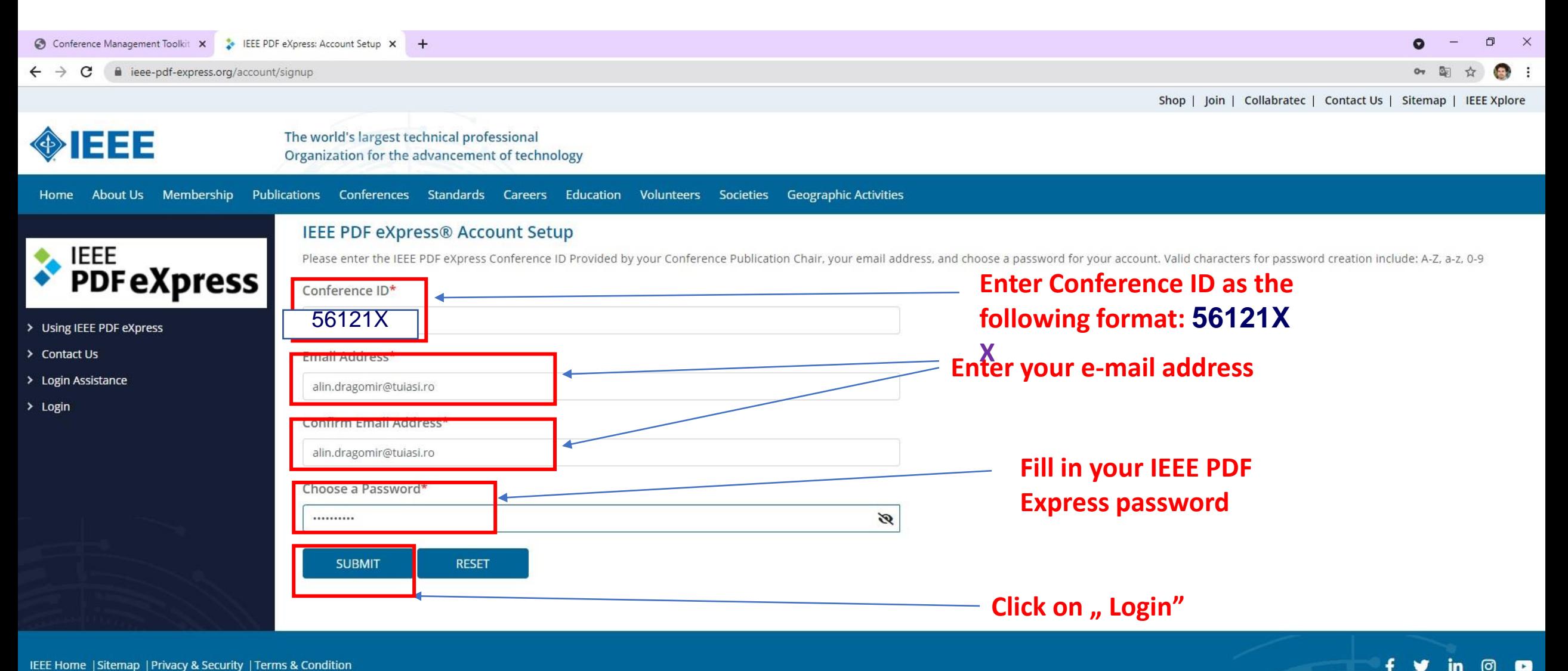

IEEE Home | Sitemap | Privacy & Security | Terms & Condition

if you would like to contact the IEEE PDF eXpress® Webmaster, email IEEE PDF eXpress® Webmaster

© Copyright 2021 IEEE-All Rights reserved. Use of this website signifies your agreement to the IEEE Terms and Conditions.

### **At first login Fill up with the required Personal Info Data In order to set up your IEEE PDF eXpress account for the EPE2022 Conference**

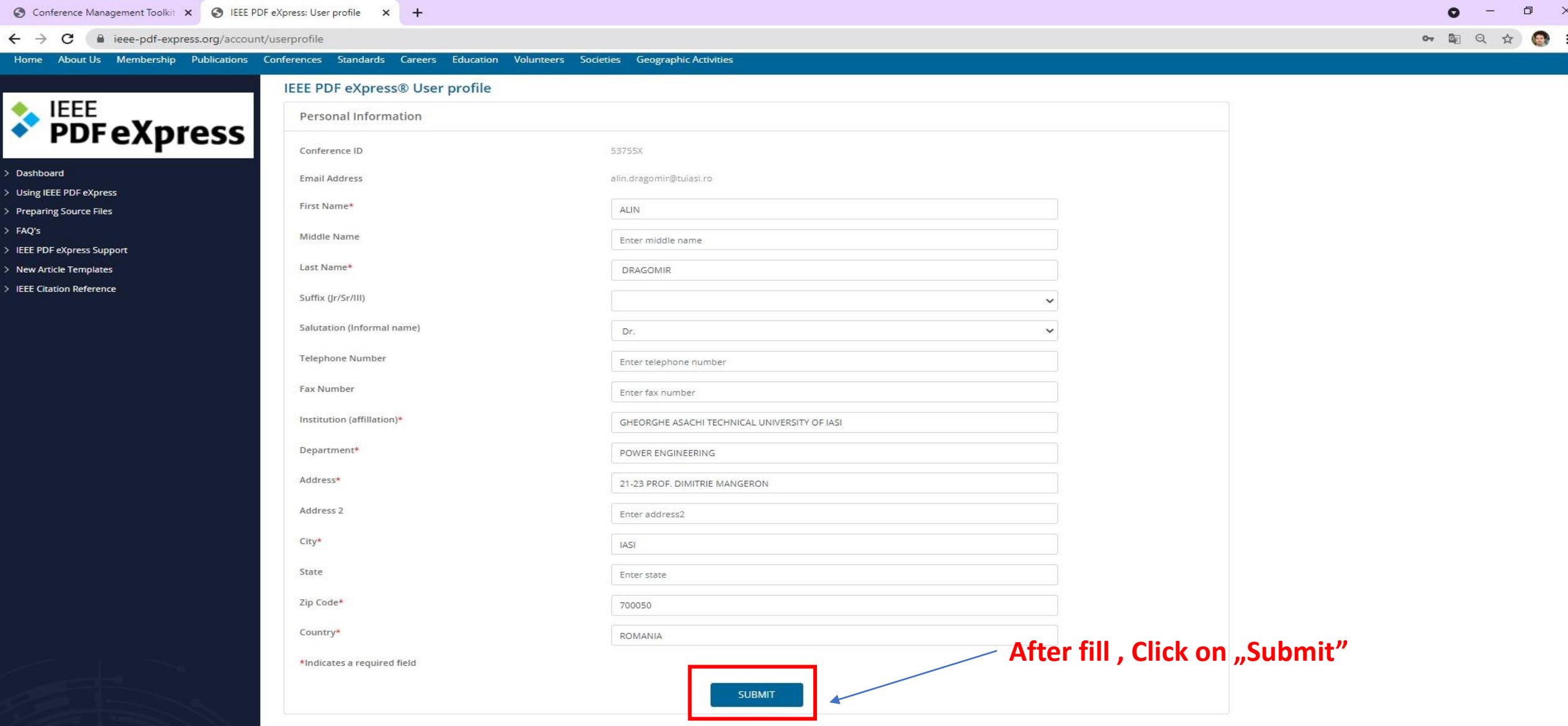

# **Go to the Dashboard to create a new Title for PDF Conversion with IEEE PDF eXpress**

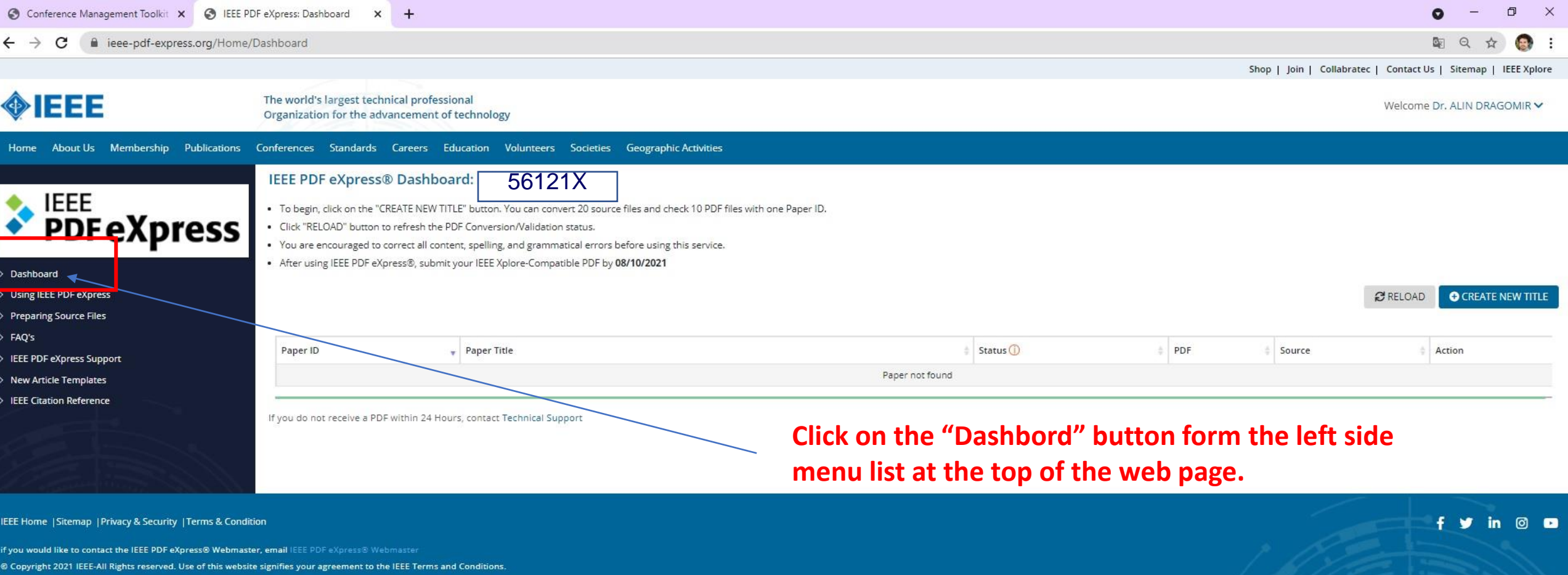

## **Create a new Title for PDF Conversion with IEEE PDF eXpress**

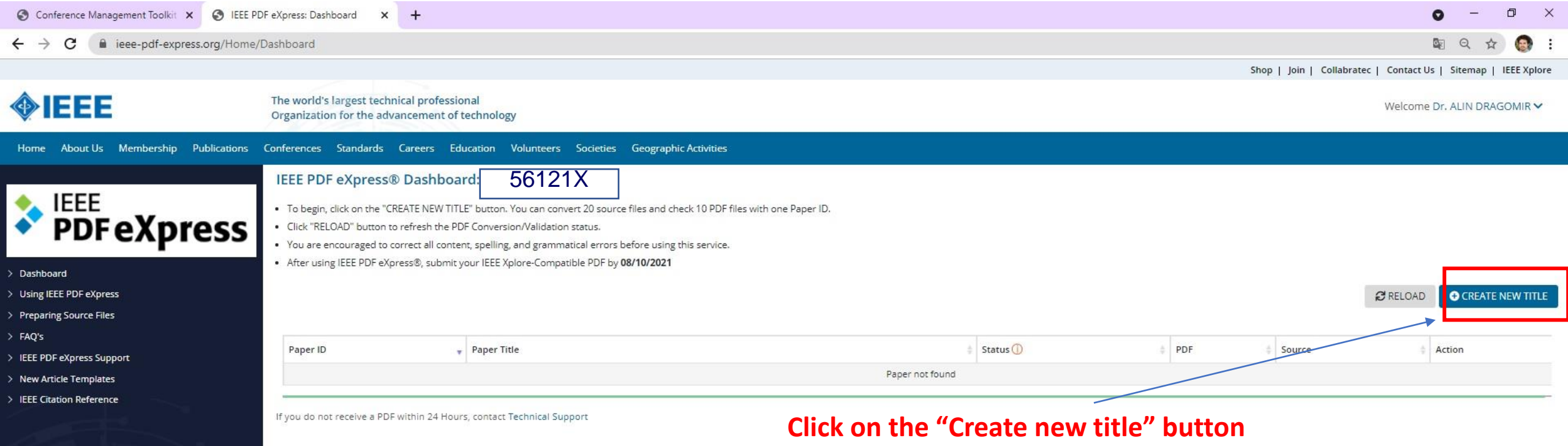

 $f y in 0 Q$ 

IEEE Home | Sitemap | Privacy & Security | Terms & Condition

if you would like to contact the IEEE PDF eXpress® Webmaster, email IEEE PDF eXpress® Webmaster

© Copyright 2021 IEEE-All Rights reserved. Use of this website signifies your agreement to the IEEE Terms and Conditions.

#### **Fill-up with Paper Title**

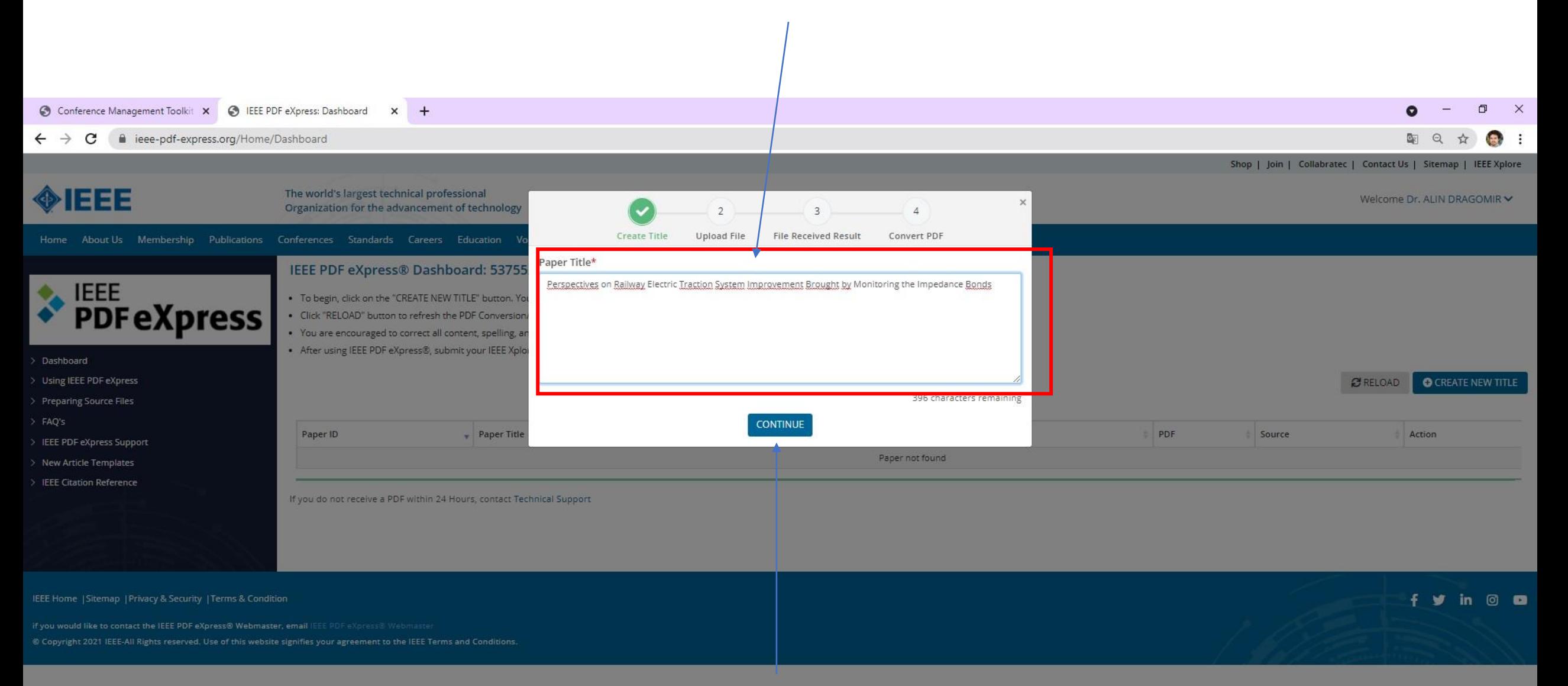

### **Click on "Continue"**

#### **Upload the paper that you want to convert**

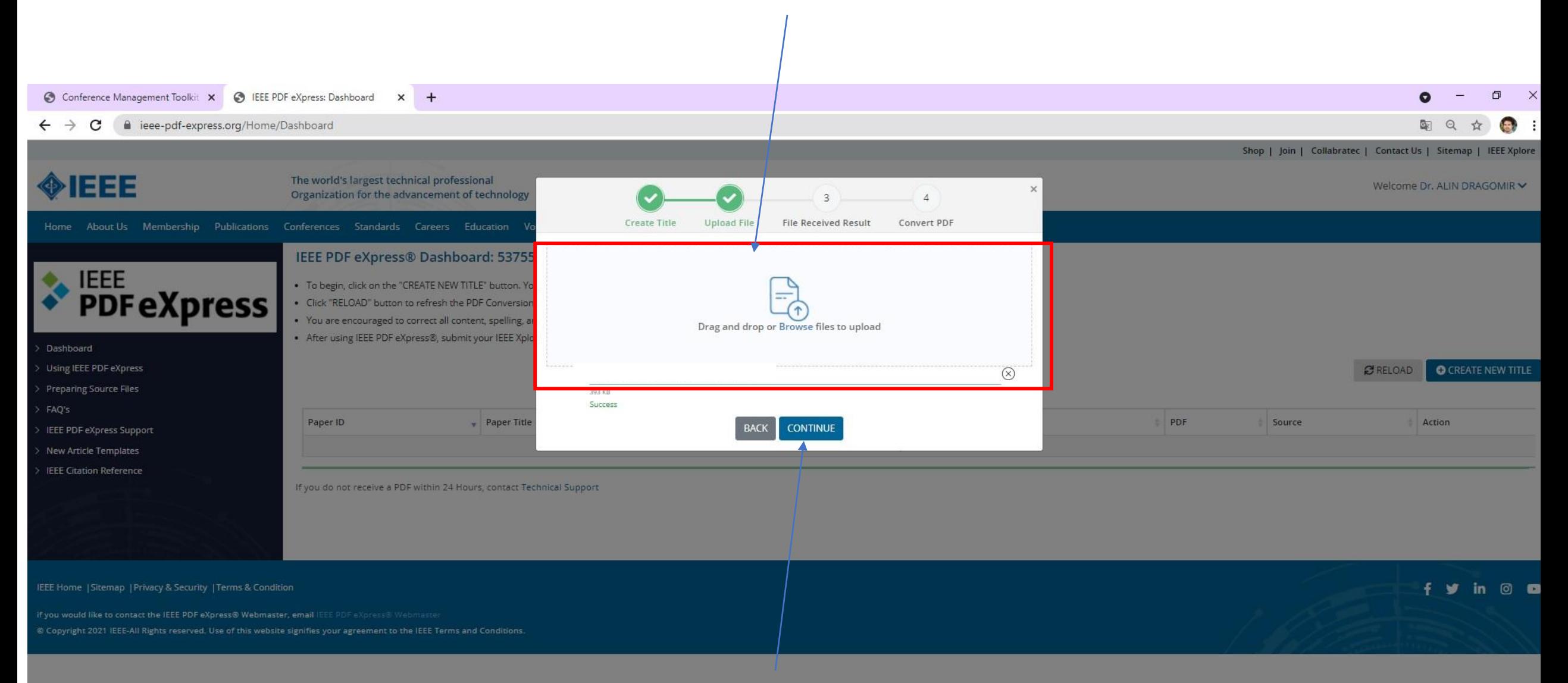

### **Click on "Continue"**

## **Check the paper that you want to convert**

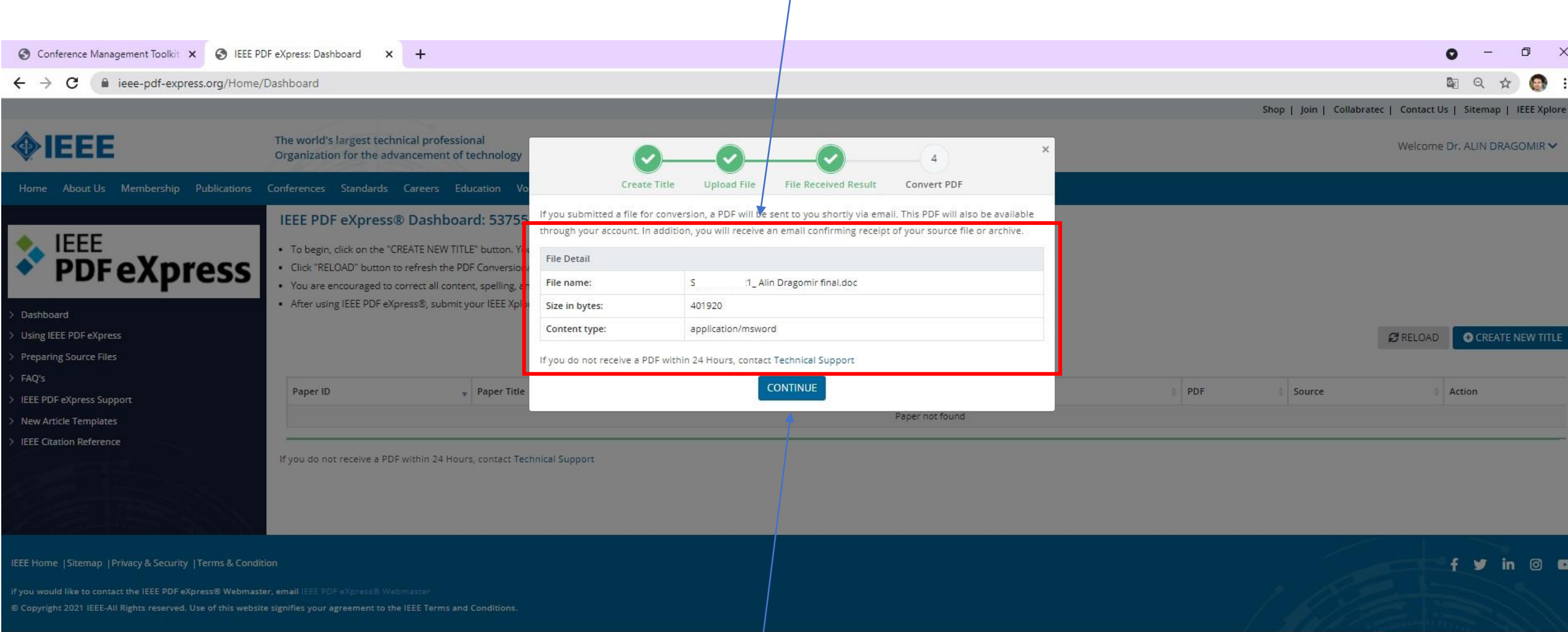

# **Click on "Continue"**

### **Note the paper ID number**

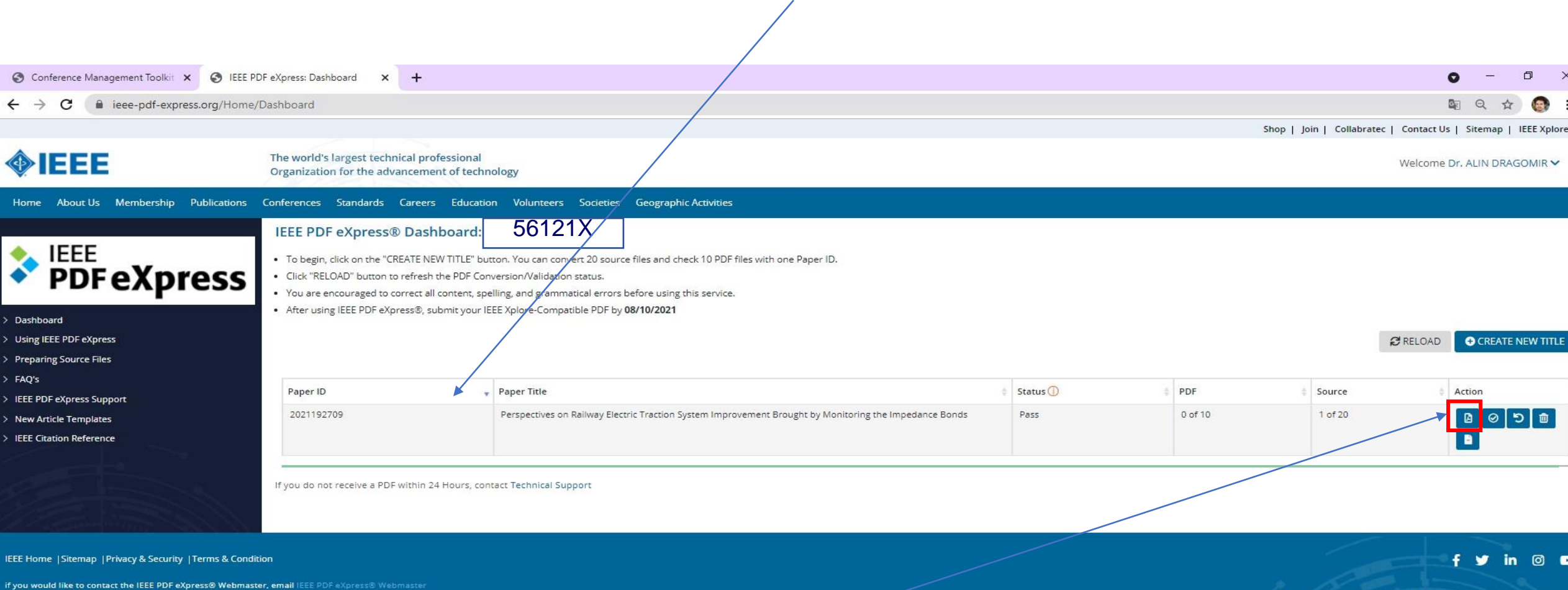

**Click on the "Download PDF" icon/button to save the converted IEEE PDF express file**

© Copyright 2021 IEEE-All Rights reserved. Use of this website signifies your agreement to the IEEE Terms and Conditions